## Оказанные медицинские услуги

Использование сервиса на основе коллекции запросов Postman [IEMK.STT](https://confluence.softrust.ru/download/attachments/38405686/IEMK.STT3.postman_collection.json?version=1&modificationDate=1598342730623&api=v2)

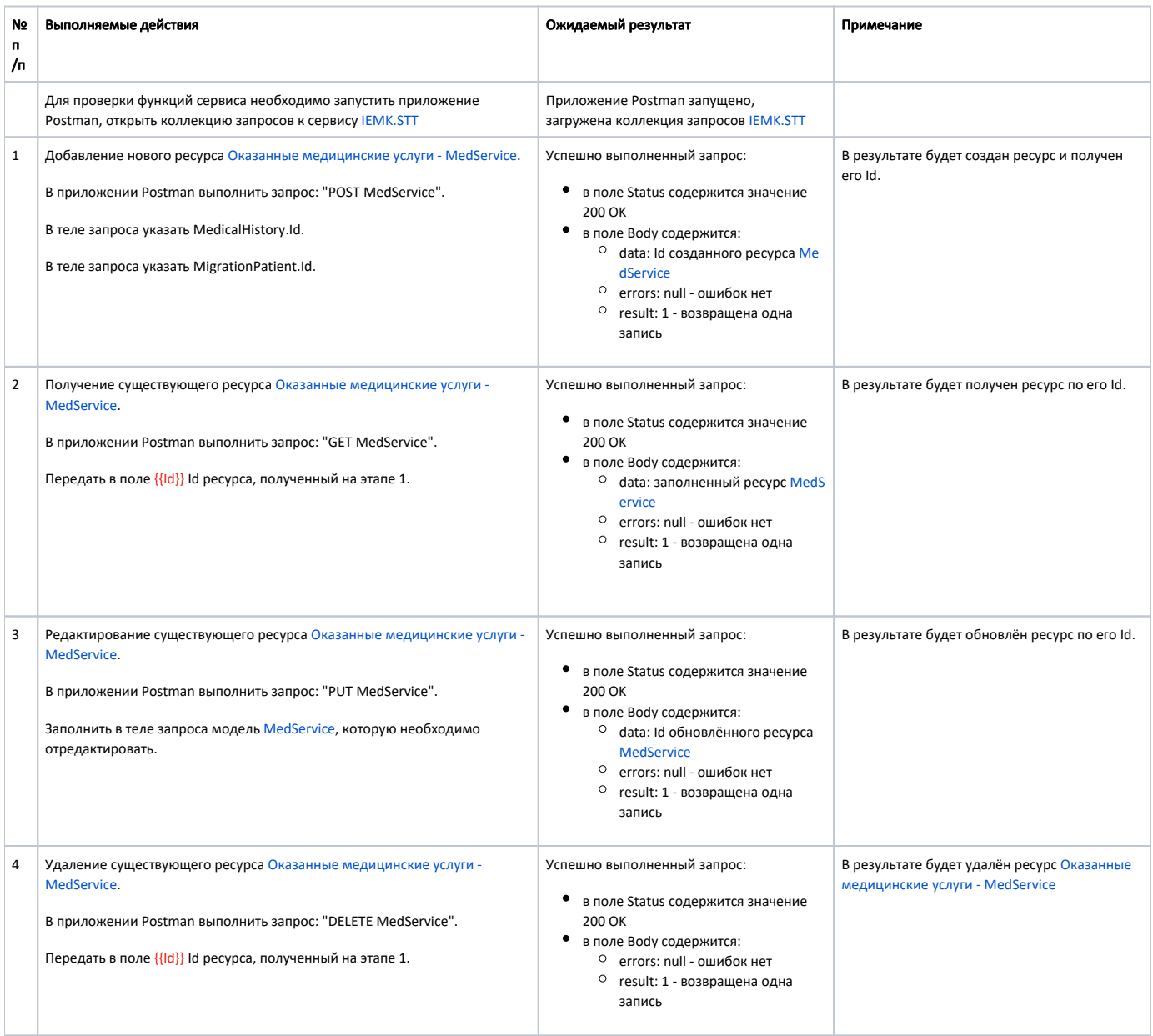